# **Основы автоматизации офисных приложений часть 1 Основы языка VBA**

**Операторы принятия решения**

#### **Операторы принятия решения**

Операторы принятия решения позволяют выполнять группы команд в зависимости от значения выражения.

В VBA для принятия решения используются два оператора:

- **If Then Else**
- **Select Case**

### **Синтаксис:**

**If <условие> Then** [**Команда**] [**Else Команда\_els**e]

Если **<условие>** принимает значение **True**, то выполняется **Команда**, если **False**, то **Команда\_else**. Ветвь **Else** является необязательной.

## **Пример:**

```
If Сумма > 1000 Then Скидка = 0.05 Else Скидка = 0
```
Допускается также использование блочной формы синтаксиса:

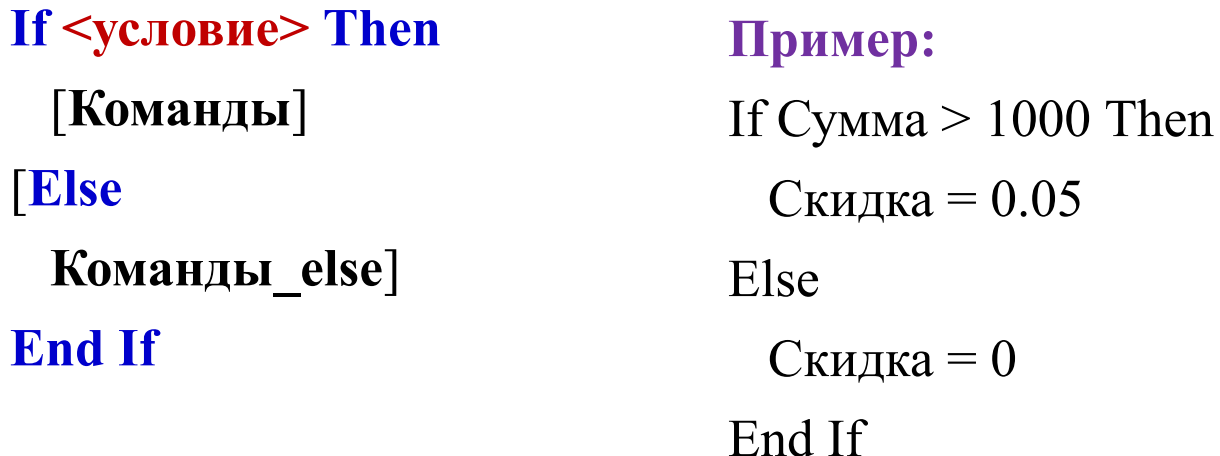

### **Оператор Select Case**

Выполняет одну из нескольких групп команд, в зависимости от значения выражения.

# **Синтаксис:**

…

Select Case <Выражение>

[Case СписокВыражений-1

 $[K$ оманды-1]

 [Case СписокВыражений-n [Команды-n]] [Case Else [Команды-Else]] End Select

# **Пример**

Число = InputBox("Введите целое число") Select Case Число Case 1 MsgBox "Число равно 1" Case 2, 3 MsgBox "Число равно 2 или 3" Case 4 To 6 MsgBox "Число от 4 до 6" Case Is  $\geq$  7 MsgBox "Число не менее 7" End Select

# **Основы автоматизации офисных приложений часть 1 Основы языка VBA**

**Операторы циклов**

# **Синтаксис:**

**For counter = start To end** [**Step step**]

[**statements**]

[**Exit For**]

…

[**statements**]

**Next** [**counter**]

## **Обязательные параметры:**

**counter** – числовая переменная, используемая в качестве счетчика цикла.

Переменная не может быть элементом типа Boolean или array.

**start** – начальное значение счетчика.

**end** - конечное значение счетчика.

**Необязательные параметры:**

**statements** – один или несколько операторов между for и Next, которые выполняются указанное число раз.

**step** –шаг изменения счетчика. Если не указано, шаг по умолчанию равен одному.

**Оператор цикла с параметром For … Each … Next**

Для перебора объектов из группы подобных объектов, например, ячеек из диапазона или элементов массива, удобно использовать оператор цикла

**For … Each … Next**.

## **Синтаксис:**

```
For Each <element> In <group>
[<statements>]
[Exit For]
[<statements>]
…
```
## **Next**

**<element>** - переменная используется для итерации по элементам кол-лекции или массива.

Для коллекций элемент может быть только переменной Variant, универсальной переменной объекта или любой конкретной переменной объекта.

Для массивов элемент может быть только переменной Variant.

**<group>** - имя коллекции объектов или массива (кроме массива опреде-ляемых пользователем типов).

## **Оператор цикла с параметром For … Each … Next**

**Пример.** Просуммировать элементы массива с помощью оператора For Each Sub DemoForEach()

Dim A As Variant

```
A = Array(1, 4, 12, 23, 34, 3, 23)
```
Dim s As Double

 $s = 0$ 

For Each b In A

 $s = s + b$ 

Next

MsgBox s

End Sub

#### **Цикл с предусловием**

Цикл с **предусловием** – наиболее универсальная циклическая структура для организации выполнения операторов, составляющих тело цикла, неизвестное заранее число раз.

#### **Синтаксис:**

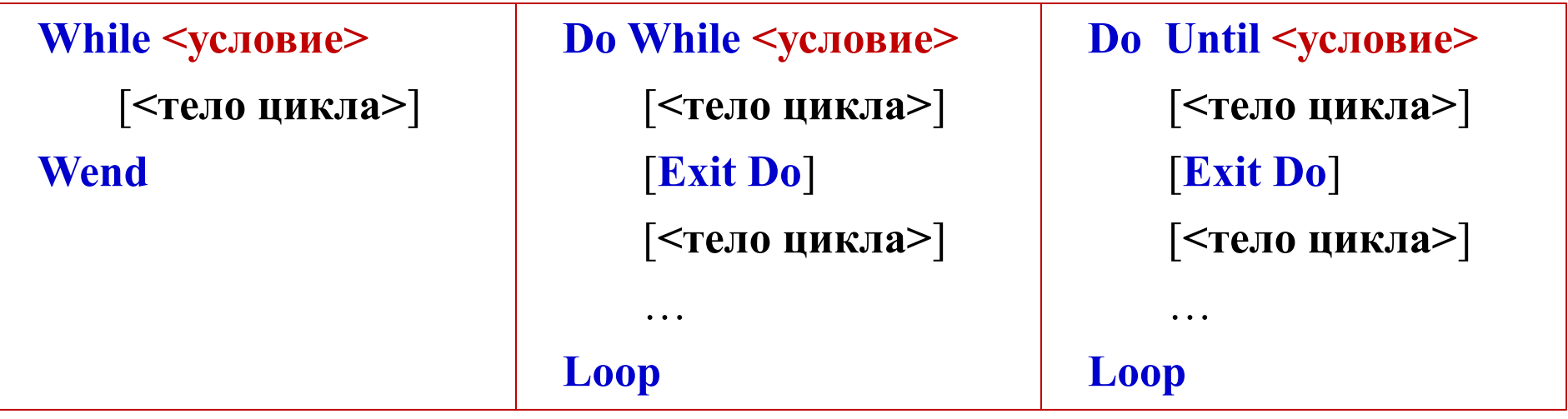

**Do, While, Loop, Exit Do** – зарезервированные слова.

**<условие>** – числовое или строковое выражение, которое имеет значение True или False.

Если условие имеет значение NULL, условие считается ложным.

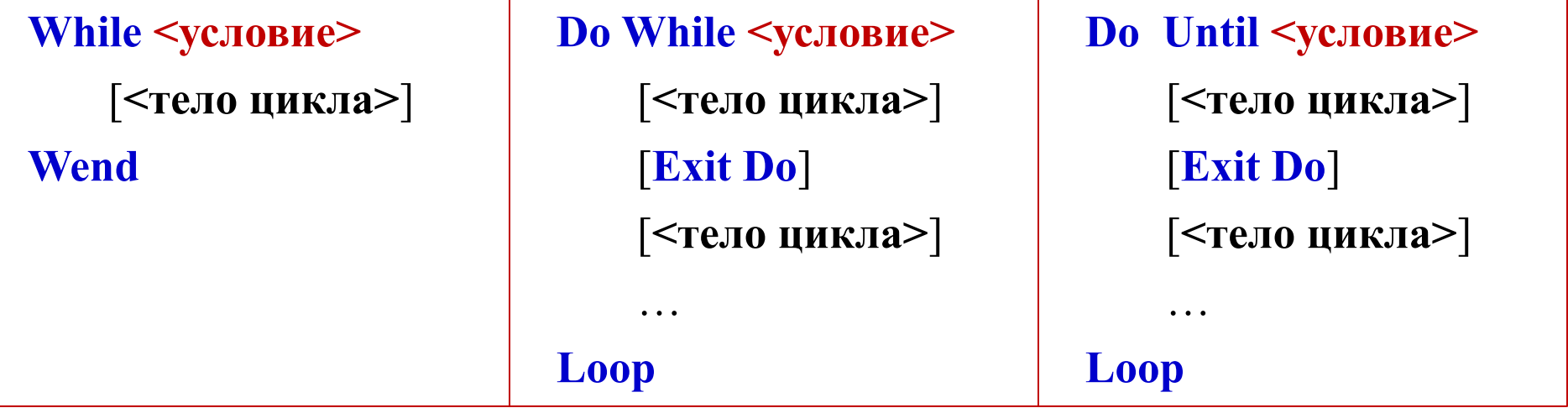

#### **Алгоритм работы оператора.**

Вначале вычисляется значение выражения **<условие>.**

Если в цикле используется **while** и **<условие>** имеет значение **True**, выполняется **<тело цикла>**, после чего вычисление значения выражения **<условие>** повторяется.

Если **<условие>** имеет значение **False**, оператор прекращает свою работу.

Если в цикле используется **Until** и **<условие>** имеет значение **False**, выполняется **<тело цикла>**, после чего вычисление значения выражения **<условие>** повторяется.

Если **<условие>** имеет значение **True**, оператор прекращает свою работу.

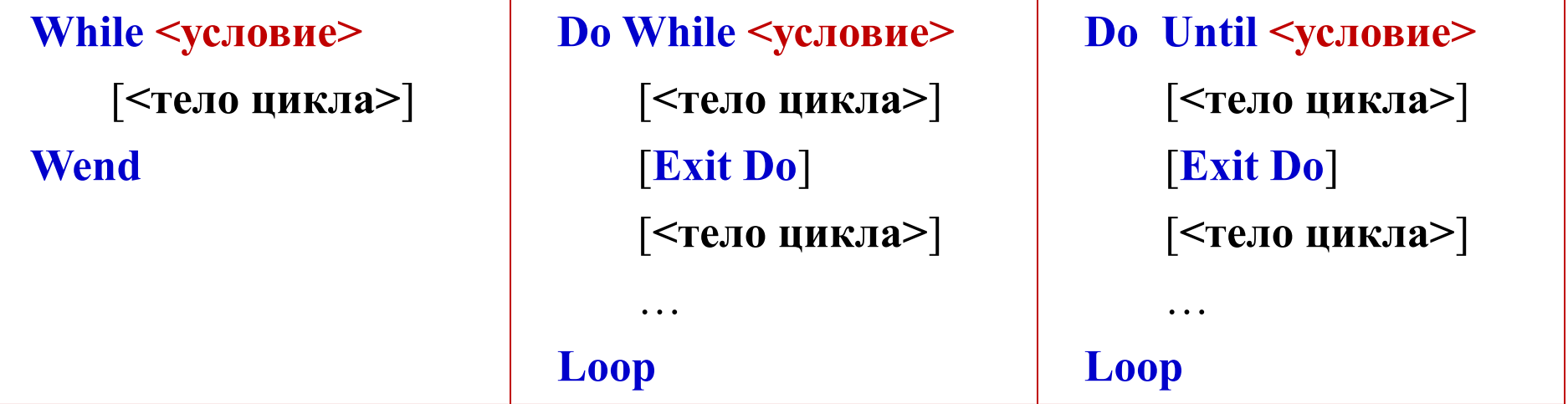

#### **Алгоритм работы оператора.**

Истинность логического выражения проверяется вначале каждого прохождения цикла, поэтому тело цикла может не выполняться ни разу.

Для досрочного выхода из do ... цикла можно использовать оператор Exit Do, который обычно используется после оценки некоторого условия, например, с помощью оператора **If ... Then**.

В этом случае оператор **Exit Do** передает управление оператору сразу после цикла.

#### **Цикл с постусловием**

Цикл с постусловием имеет две формы записи:

# **Синтаксис:**

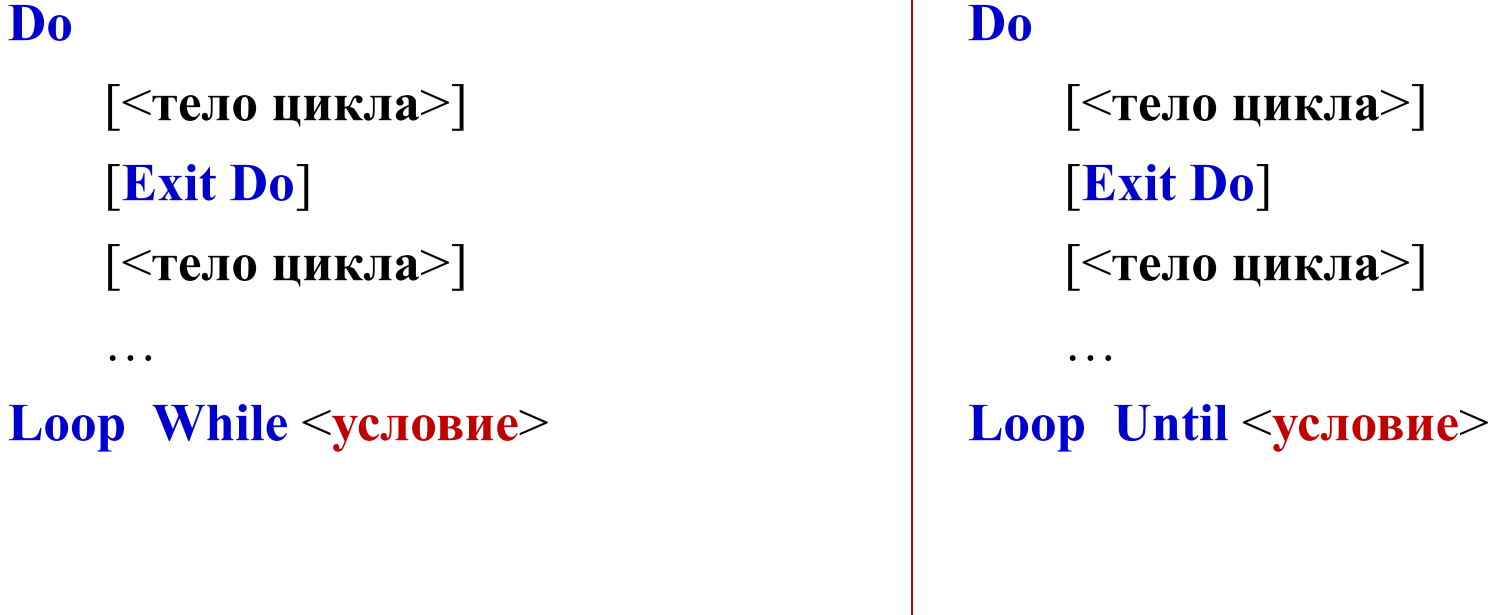

**Do, While, Loop, Exit Do** – зарезервированные слова.

**<условие>** – числовое или строковое выражение, которое имеет значение True или False.

Если условие имеет значение NULL, условие считается ложным.

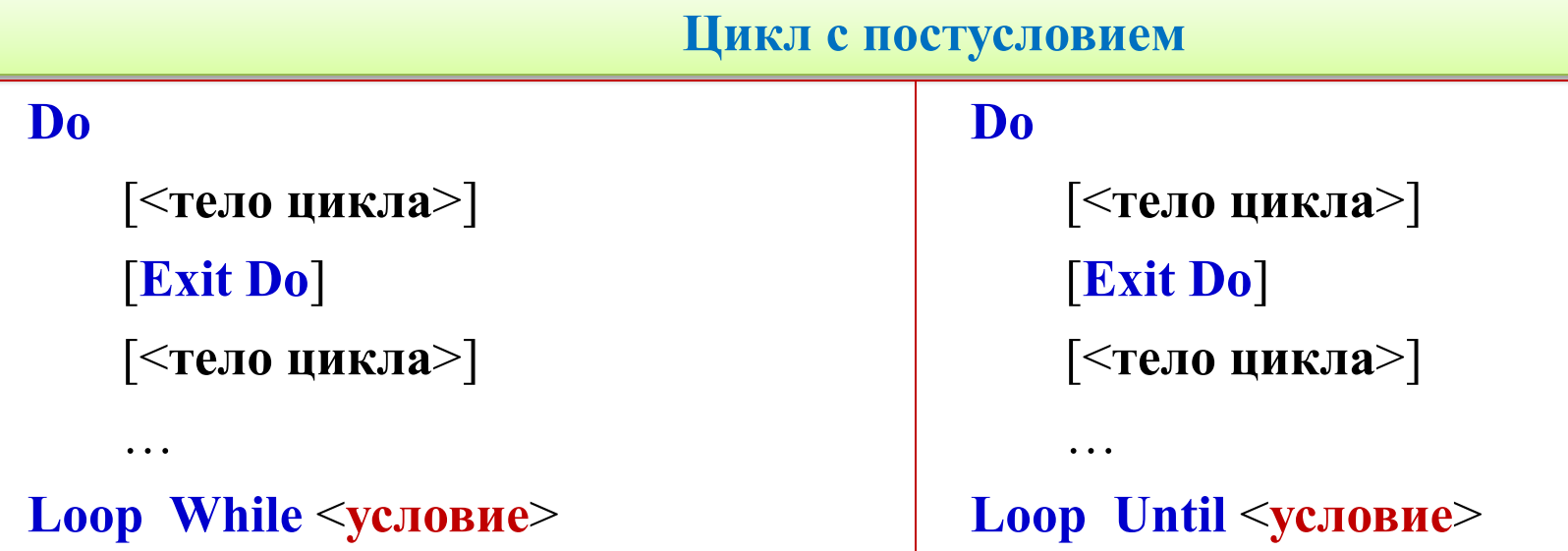

### **Алгоритм работы оператора**

Вначале выполняется **<тело цикла>**, после чего вычисляется значение логического выражения **<условие>**.

Оператор **Do While – Loop** обеспечивает многократное выполнение блока операторов до тех пор, пока **<условие>** имеет значение **True**, а оператор **Do Until – Loop** – пока <условие> равно **False**.

В противном случае оператор завершает свою работу.

Поскольку значение логического выражения вычисляется в конце каждого прохождения цикла, тело цикла выполнится хотя бы один раз.